## **Seite 349**

## **Detaillierte Lösung für SHARP EL-9900G**

## **Seite 349 oben**

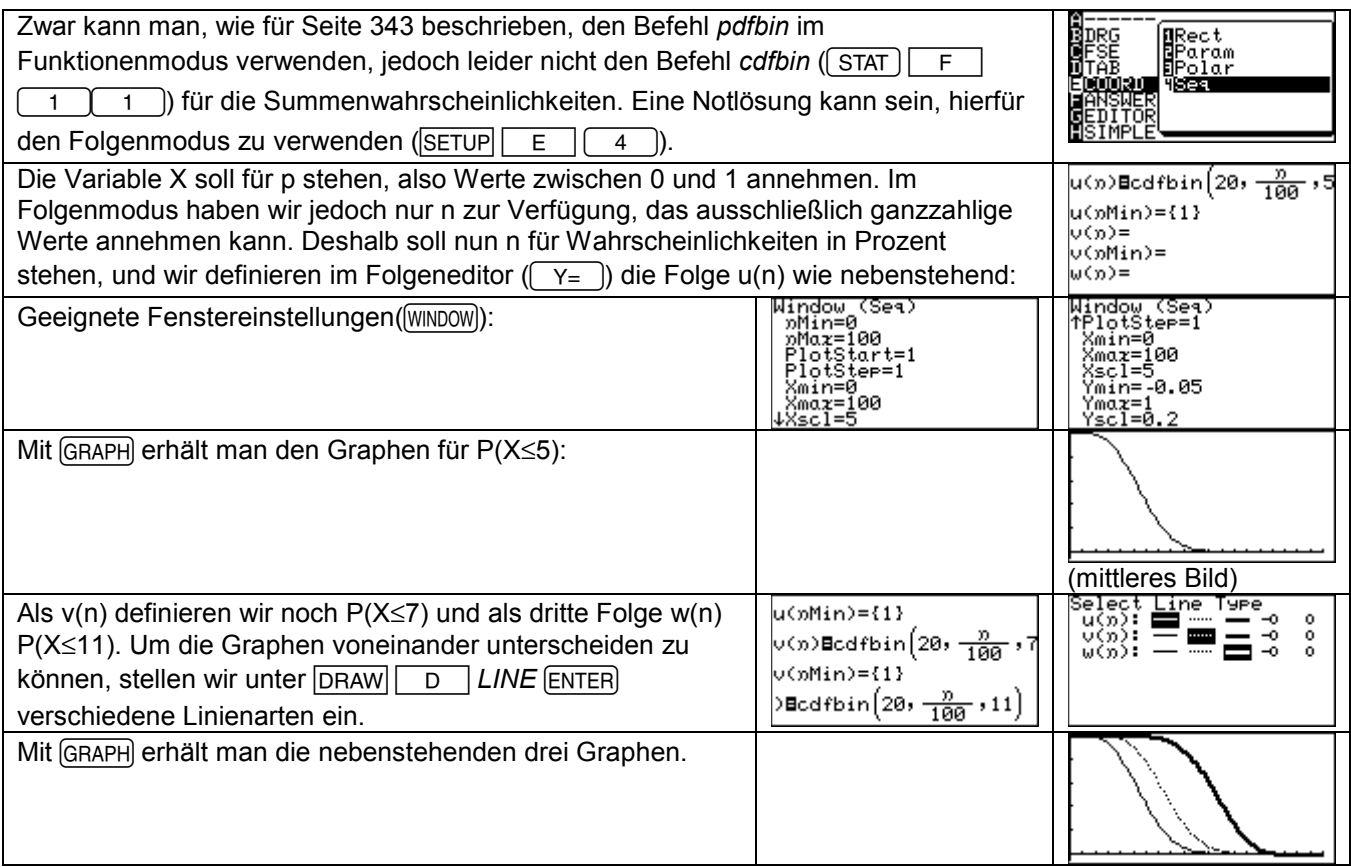

## **Seite 349 Beispiel 2**

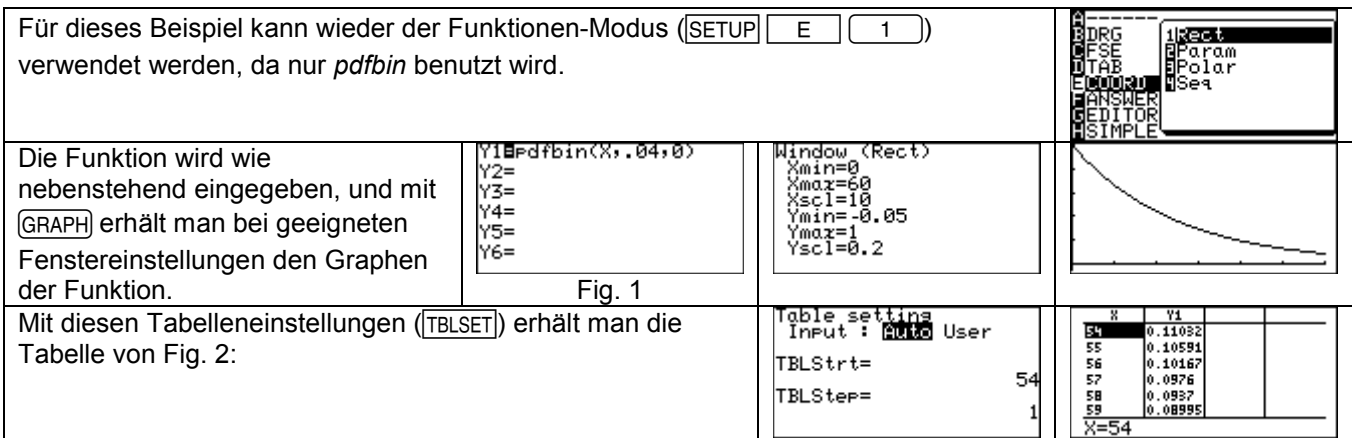

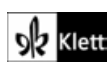